# **RELEASE NOTES**

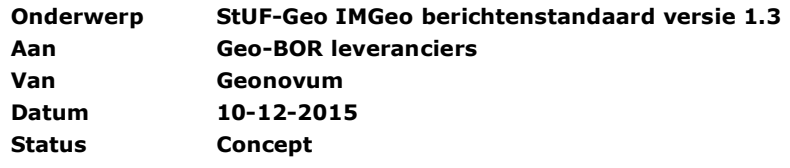

### **Samenvatting**

De StUF-Geo IMGeo berichtenstandaard maakt het mogelijk om de uitwisseling van BGT|IMGeo gegevens incl. terugkoppeling van procesinformatie via automatisch berichtenverkeer te laten verlopen in het BGT berichtenverkeer (verticale koppelvlak) en Geo-BOR berichtenverkeer (horizontale koppelvlak).

Met de release van deze versie van het StUF-Geo IMGeo berichtenstandaard versie 1.3 worden aantal wijzigingen doorgevoerd voor het Geo-BOR berichtenverkeer:

- opname van StUF:aanvullendeElementen in de mutatieberichten en –verzoeken voor uitbreiding van domeinwaarden en attributen
- aanpassing Geo-BOR koppelvlakspecificatie n.a.v. splitsing documentatie BGT en Geo-BOR
- n.a.v. meldingen zijn enkele fouten in de XSD's zijn opgelost.

Omdat de wijzigingen niet-*backwards compatible* zijn, heeft het berichtschema een nieuwe namespace [\(http://www.geostandaarden.nl/imgeo/2.1/stuf-imgeo/1.3](http://www.geostandaarden.nl/imgeo/2.1/stuf-imgeo/1.2)) binnen een nieuw sectormodel (imgeo0302) gekregen.

#### **Publicatiedatum en ingangsdatum**

Voor deze versie van de StUF-Geo IMGeo berichtenstandaard gelden de volgende publicatiedatum en ingangsdatum waarop de ICT systemen in het horizontale en BGT berichtenverkeer (verticale koppelvlak) dienen te zijn aangepast:

Publicatiedatum: 10-12-2015 Ingangsdatum BGT: n.v.t. Ingangsdatum Geo-BOR: 01-02-2016

*N.B. De ingangsdatum voor Geo-BOR betreft alleen de bugfixes en niet de implementatie van de StUF:aanvullendeElementen. Op verzoek van leveranciers geldt de ingangsdatum van 1 februari 2016 niet voor de aanvullende elementen.*

#### **Documentatie**

Bij deze versie hoort o.a. de volgende documentatie:

20151207\_Geo-BOR\_berichtenverkeer\_v1.1 20151207\_Geo-BOR-werkafspraak-Uitbreiding\_domeinwaarden\_attributen

#### **Opgeloste meldingen:**

0004084: Fout nummeraanduiding in StUF-Geo IMGeo horizontaal 0004496: @name in element van exploratieRespons is niet juist 0004514: Uitbreiden objectkennisgevingen met custom kenmerken

0004574: ExploratieRespons bevat ten onrechte gegevens uit ExploratieVerzoek (=4648)

0004648: ExploratieRespons bevat tenonrechte ook gegevens uit het exploratieverzoek (=4574)

0004662: objectBegintijd in mutatieverzoek kan niet leeggelaten worden

*Niet opgelost / niet meer relevant:*

0004502: Bij element <beheerder> ontbreekt enumeratie indien object niet in beheer is

### **Verschil met vorige versie**

Dit document beschrijft de functionele en technische wijzigingen bij de overgang van imge0301 naar imgeo0302 op hoofdlijnen en geeft daarnaast per bestand in de set wsdl's en xsd's aan wat er precies in dat bestand gewijzigd is.

## *Functionele wijzigingen*

Bij de overgang naar imgeo0302 zijn de volgende functionele wijzigingen doorgevoerd:

In alle basis-complexTypes voor BGT-objecttypen met uitzondering van Plaatsbepalingspunt is het element StUF:aanvullendeElementen toegevoegd.

Binnen het Geo-BOR berichtenverkeer (horizontale koppelvlak) is dit element toegevoegd in alle "TW-bor" en "TW-imgeo" complexTypes.

Binnen het Geo-BOR berichtenverkeer (horizontale koppelvlak) is het element 'beheerder' verwijderd in alle "TW-bor" en "TW-imgeo" complexTypes.

De folder geo-bor is toegevoegd met daarbinnen het schema geo-bor0100.xsd voor de aanvullende elementen voor het Geo-BOR berichtenverkeer (horizontale koppelvlak). Deze folder bevat ook een voorbeeldbericht zoals het over de lijn hoort te gaan en een voorbeeldbericht dat volledig gevalideerd kan worden, nadat

StUF:schemaLocation is vervangen door xsk:schemaLocation met de relatieve locatie van het geo-bor0100 schema.

## *Technische wijzigingen*

Bij de overgang naar imgeo0302 zijn de volgende technische wijzigingen doorgevoerd: De namespace is gewijzigd van http://www.geostandaarden.nl/imgeo/2.1/stuf-imgeo/1.2 in http://www.geostandaarden.nl/imgeo/2.1/stuf-imgeo/1.3

In de bestandsnamen is imgeo0301 gewijzigd naar imgeo0302.

De waarde van het attribute soapAction en waar nodig het attribute wsam:Action in de wsdl's is gewijzigd in verband met de nieuwe namespace

## *Wijzigingen per bestand*

## *imgeo0302\_simpleTypes.xsd*

imgeo:namespace en target namespace gewijzigd in http://www.geostandaarden.nl/imgeo/2.1/stuf-imgeo/1.3

## *imgeo0302\_ent\_basis.xsd*

imgeo:namespace en target namespace gewijzigd in http://www.geostandaarden.nl/imgeo/2.1/stuf-imgeo/1.3 include gewijzigd naar imgeo0302\_simpleTypes.xsd

in alle '-basis' complexTypes met uitzondering van relaties, PBP-basis, EXP-basis, MTB-basis, MTO-basis, MTVbasis, OPV-basis, VAV-basis en WGB-basis het element StUF:aanvullendeElementen toegevoegd

## *imgeo0302\_ent\_horVert.xsd*

imgeo:namespace en target namespace gewijzigd in http://www.geostandaarden.nl/imgeo/2.1/stuf-imgeo/1.3 include gewijzigd naar "../entiteiten/imgeo0302\_ent\_basis.xsd"

*imgeo0302\_stuf\_msg\_horVert.xsd* geen wijzigingen

## *imgeo0302\_ent\_horizontaal.xsd*

imgeo:namespace en target namespace gewijzigd in http://www.geostandaarden.nl/imgeo/2.1/stuf-imgeo/1.3 schemaLocation in include gewijzigd van "../horVert/imgeo0301\_ent\_horVert.xsd" naar

"../horVert/imgeo0302\_ent\_horVert.xsd"

in alle '-TW-bor' en '-TW-imgeo' complexTypes met uitzondering van relaties het element

StUF:aanvullendeElementen toegevoegd en het element beheerder verwijderd

Binnen de "TW-bor" complexTypes overal in creationDate het type vervangen door imgeo:date-e en nillable="true" toegevoegd.

*imgeo0302\_stuf\_msg\_horizontaal.xsd*

schemaLocation in include gewijzigd van "../horVert/imgeo0301\_stuf\_msg\_horVert.xsd" naar "../horVert/imgeo0302\_stuf\_msg\_horVert.xsd"

### *imgeo0302\_msg\_horizontaal.xsd*

imgeo:namespace en target namespace gewijzigd in http://www.geostandaarden.nl/imgeo/2.1/stuf-imgeo/1.3 schemaLocation in include gewijzigd van "imgeo0301\_ent\_horizontaal.xsd" naar "imgeo0302\_ent\_horizontaal.xsd"

schemaLocation in import namespace "http://www.egem.nl/StUF/StUF0301" gewijzigd van "imgeo0301\_stuf\_msg\_horizontaal.xsd" naar "imgeo0302\_stuf\_msg\_horizontaal.xsd"

#### *imgeo0302\_ontvangAsynchroon\_hor\_bor.wsdl*

imgeo:namespace en target namespace gewijzigd in http://www.geostandaarden.nl/imgeo/2.1/stuf-imgeo/1.3 in import element binnen het schema element de namespace gewijzigd in

"http://www.geostandaarden.nl/imgeo/2.1/stuf-imgeo/1.3"en de schemaLocation in "imgeo0302\_msg\_horizontaal.xsd"

binnen het attribute soapAction overal "http://www.geostandaarden.nl/imgeo/2.1/stuf-imgeo/1.2" vervangen door "http://www.geostandaarden.nl/imgeo/2.1/stuf-imgeo/1.3"

#### *imgeo0302\_ontvangAsynchroon\_hor\_bronhouder.wsdl*

imgeo:namespace en target namespace gewijzigd in http://www.geostandaarden.nl/imgeo/2.1/stuf-imgeo/1.3 in import element binnen het schema element de namespace gewijzigd in

"http://www.geostandaarden.nl/imgeo/2.1/stuf-imgeo/1.3"en de schemaLocation in

"imgeo0302\_msg\_horizontaal.xsd"

binnen het attribute soapAction overal "http://www.geostandaarden.nl/imgeo/2.1/stuf-imgeo/1.2" vervangen door "http://www.geostandaarden.nl/imgeo/2.1/stuf-imgeo/1.3"

#### *imgeo0302\_ent\_verticaal.xsd*

imgeo:namespace en target namespace gewijzigd in http://www.geostandaarden.nl/imgeo/2.1/stuf-imgeo/1.3 schemaLocation in include gewijzigd van "../horVert/imgeo0301\_ent\_horVert.xsd" naar "../horVert/imgeo0302\_ent\_horVert.xsd"

## *imgeo0302\_stuf\_msg\_verticaal.xsd*

schemaLocation in include gewijzigd van "../horVert/imgeo0301\_stuf\_msg\_horVert.xsd" naar "../horVert/imgeo0302\_stuf\_msg\_horVert.xsd"

## *imgeo0302\_msg\_verticaal.xsd*

imgeo:namespace en target namespace gewijzigd in http://www.geostandaarden.nl/imgeo/2.1/stuf-imgeo/1.3 schemaLocation in include gewijzigd van "imgeo0301\_ent\_verticaal.xsd" naar "imgeo0302\_ent\_verticaal.xsd" schemaLocation in import namespace "http://www.egem.nl/StUF/StUF0301" gewijzigd van "imgeo0301\_stuf\_msg\_verticaal.xsd" naar "imgeo0302\_stuf\_msg\_verticaal.xsd"

#### *imgeo0302\_ontvangAsynchroon\_vert\_LV.wsdl*

imgeo:namespace en target namespace gewijzigd in http://www.geostandaarden.nl/imgeo/2.1/stuf-imgeo/1.3 in import element binnen het schema element de namespace gewijzigd in "http://www.geostandaarden.nl/imgeo/2.1/stuf-imgeo/1.3"en de schemaLocation in "imgeo0302\_msg\_verticaal.xsd" binnen het attribute wsam:Action en het attribute soapAction overal "http://www.geostandaarden.nl/imgeo/2.1/stuf-imgeo/1.2" vervangen door "http://www.geostandaarden.nl/imgeo/2.1/stuf-imgeo/1.3"

# *imgeo0302\_ontvangAsynchroon\_vert\_bronhouder.wsdl*

imgeo:namespace en target namespace gewijzigd in http://www.geostandaarden.nl/imgeo/2.1/stuf-imgeo/1.3 in import element binnen het schema element de namespace gewijzigd in "http://www.geostandaarden.nl/imgeo/2.1/stuf-imgeo/1.3"en de schemaLocation in "imgeo0302\_msg\_verticaal.xsd"

binnen het attribute wsam:Action en het attribute soapAction overal "http://www.geostandaarden.nl/imgeo/2.1/stuf-imgeo/1.2" vervangen door "http://www.geostandaarden.nl/imgeo/2.1/stuf-imgeo/1.3"

# *imgeo0302\_ontvangAsynchroon\_vert\_SVB.wsdl*

imgeo:namespace en target namespace gewijzigd in http://www.geostandaarden.nl/imgeo/2.1/stuf-imgeo/1.3 in import element binnen het schema element de namespace gewijzigd in "http://www.geostandaarden.nl/imgeo/2.1/stuf-imgeo/1.3"en de schemaLocation in "imgeo0302\_msg\_verticaal.xsd" binnen het attribute wsam:Action en het attribute soapAction overal

"http://www.geostandaarden.nl/imgeo/2.1/stuf-imgeo/1.2" vervangen door

"http://www.geostandaarden.nl/imgeo/2.1/stuf-imgeo/1.3"